# **Faster-LMM-D Documentation** *Release 1.0*

**Prasun Anand, Pjotr Prins**

**Oct 31, 2018**

# **Contents**

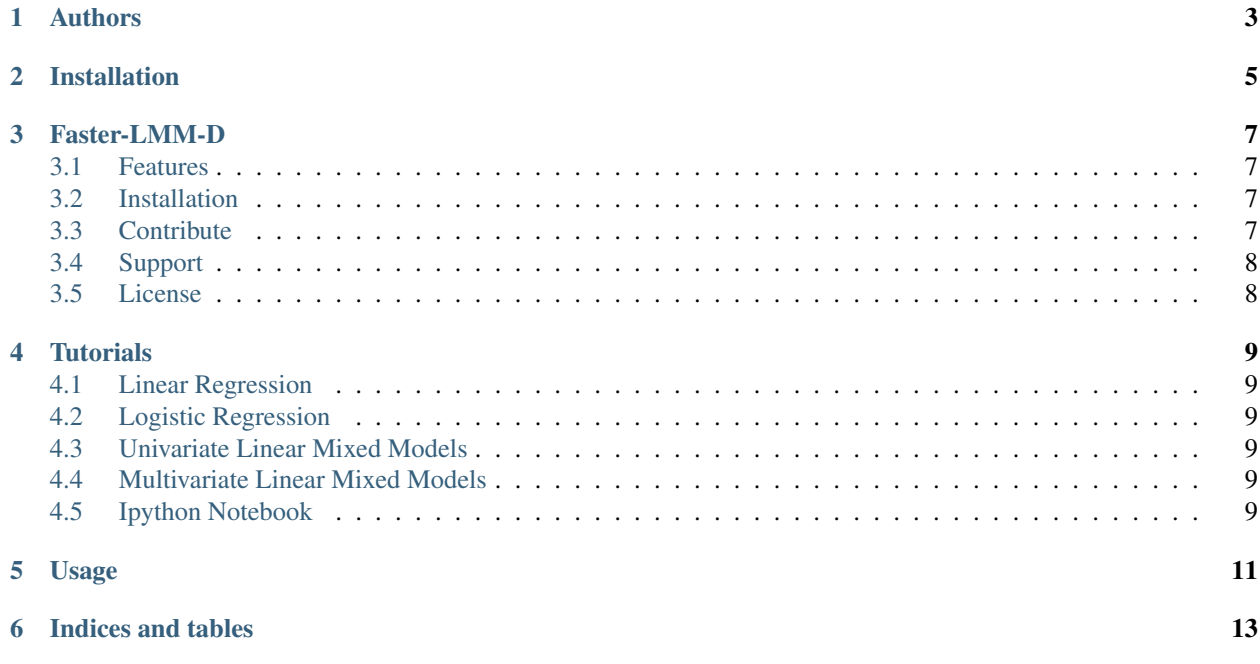

Contents:

Authors

- <span id="page-6-0"></span>• Prasun Anand
- Pjotr Prins

Installation

<span id="page-8-0"></span>Install the package with pip:

\$ pip install read-the-docs-template

#### Faster-LMM-D

<span id="page-10-0"></span>A faster lmm for GWAS. It has multi-core and GPU support. Usage:

#### <span id="page-10-1"></span>**3.1 Features**

- LD Pruning
- Kinship Calculation
- Linear Regression
- Logistic Regression
- Linear Mixed Models
- Multivariate Linear Mixed Models (WIP)
- Supports CUDA/OpenCL and Multi-core CPUs

### <span id="page-10-2"></span>**3.2 Installation**

Install faster\_lmm\_d by running:

## <span id="page-10-3"></span>**3.3 Contribute**

- Issue Tracker: [https://github.com/genetics-statistics/faster\\_lmm\\_d/issues](https://github.com/genetics-statistics/faster_lmm_d/issues)
- Source Code: [https://github.com/genetics-statistics/faster\\_lmm\\_d](https://github.com/genetics-statistics/faster_lmm_d)

# <span id="page-11-0"></span>**3.4 Support**

If you are having issues, please let us know.

## <span id="page-11-1"></span>**3.5 License**

This software is distributed under the GPL3 license.

### **Tutorials**

## <span id="page-12-1"></span><span id="page-12-0"></span>**4.1 Linear Regression**

Run Wald Test and Score Test

## <span id="page-12-2"></span>**4.2 Logistic Regression**

Binary Traits

#### <span id="page-12-3"></span>**4.3 Univariate Linear Mixed Models**

Single Phenotype

- 1. Brent's Method
- 2. Newton Rhapson's Method(Exact)

#### <span id="page-12-4"></span>**4.4 Multivariate Linear Mixed Models**

Multiple Phenotype

## <span id="page-12-5"></span>**4.5 Ipython Notebook**

Usage

<span id="page-14-0"></span>To use this template, simply update it:

**import read**-the-docs-template

Indices and tables

- <span id="page-16-0"></span>• genindex
- modindex
- search